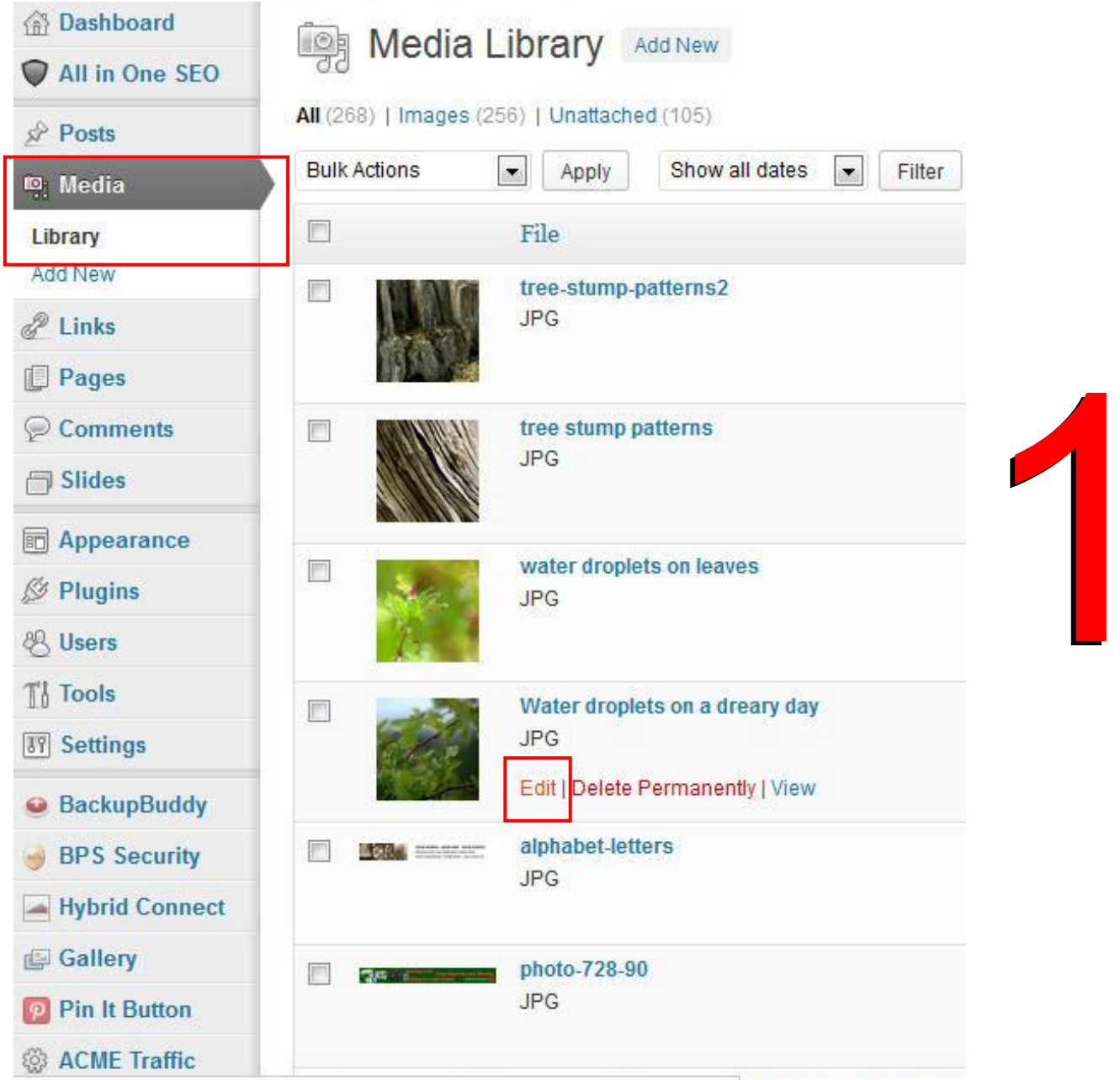

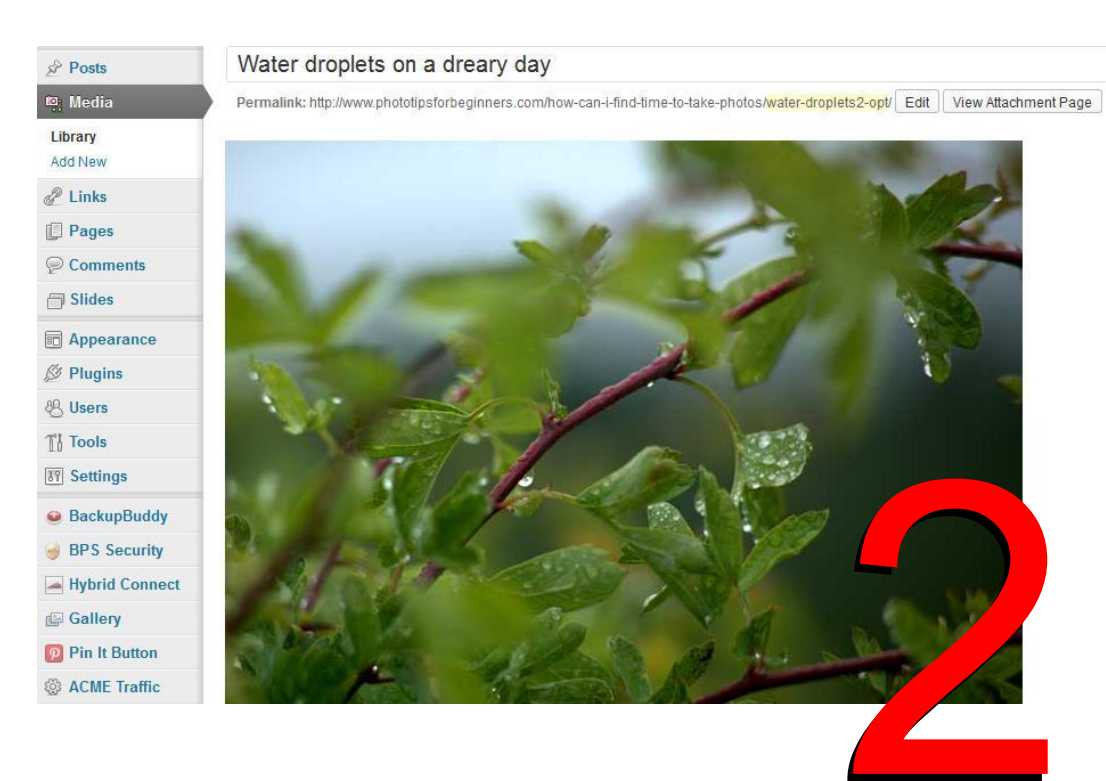

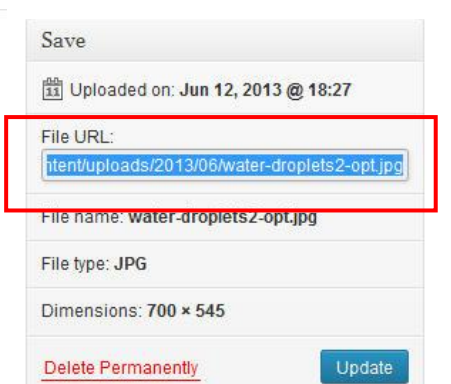

**Copy & Paste the Url**